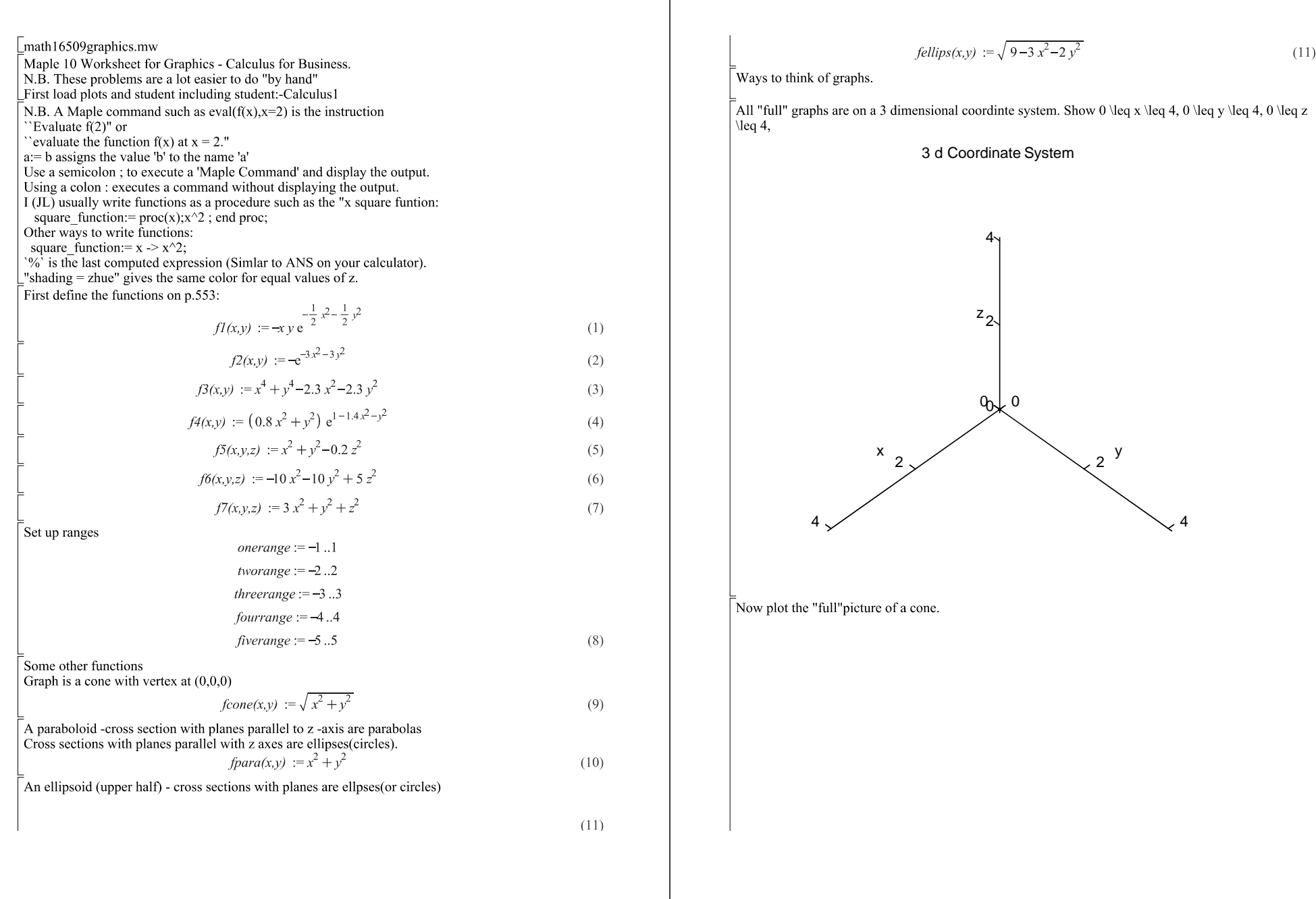

 $\mathbb{R}$ 

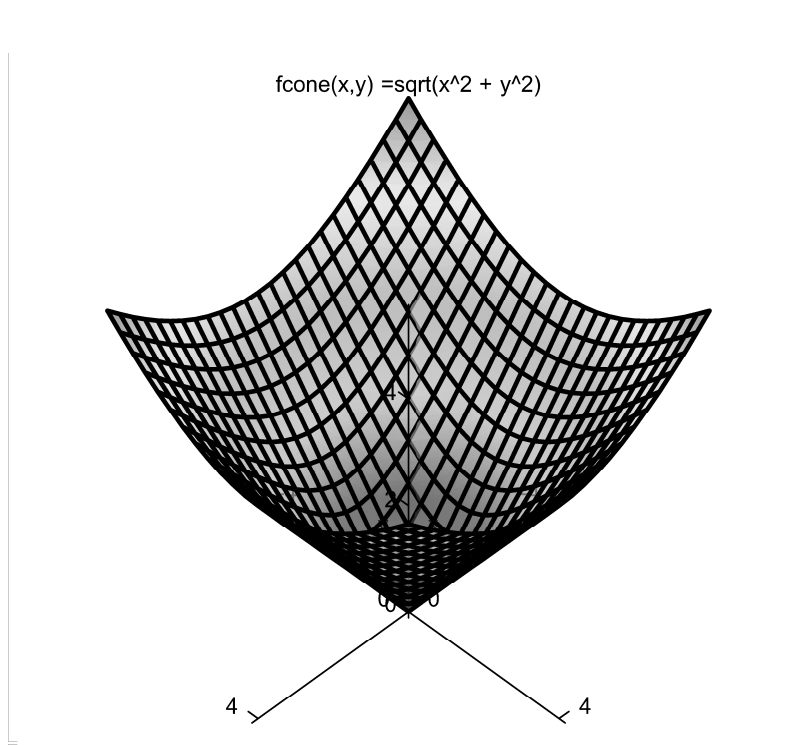

Another way to unsderstand the graph is to see what the curves  $f(x,y) = constant$  appear. This is called a Contour Plot.3d"

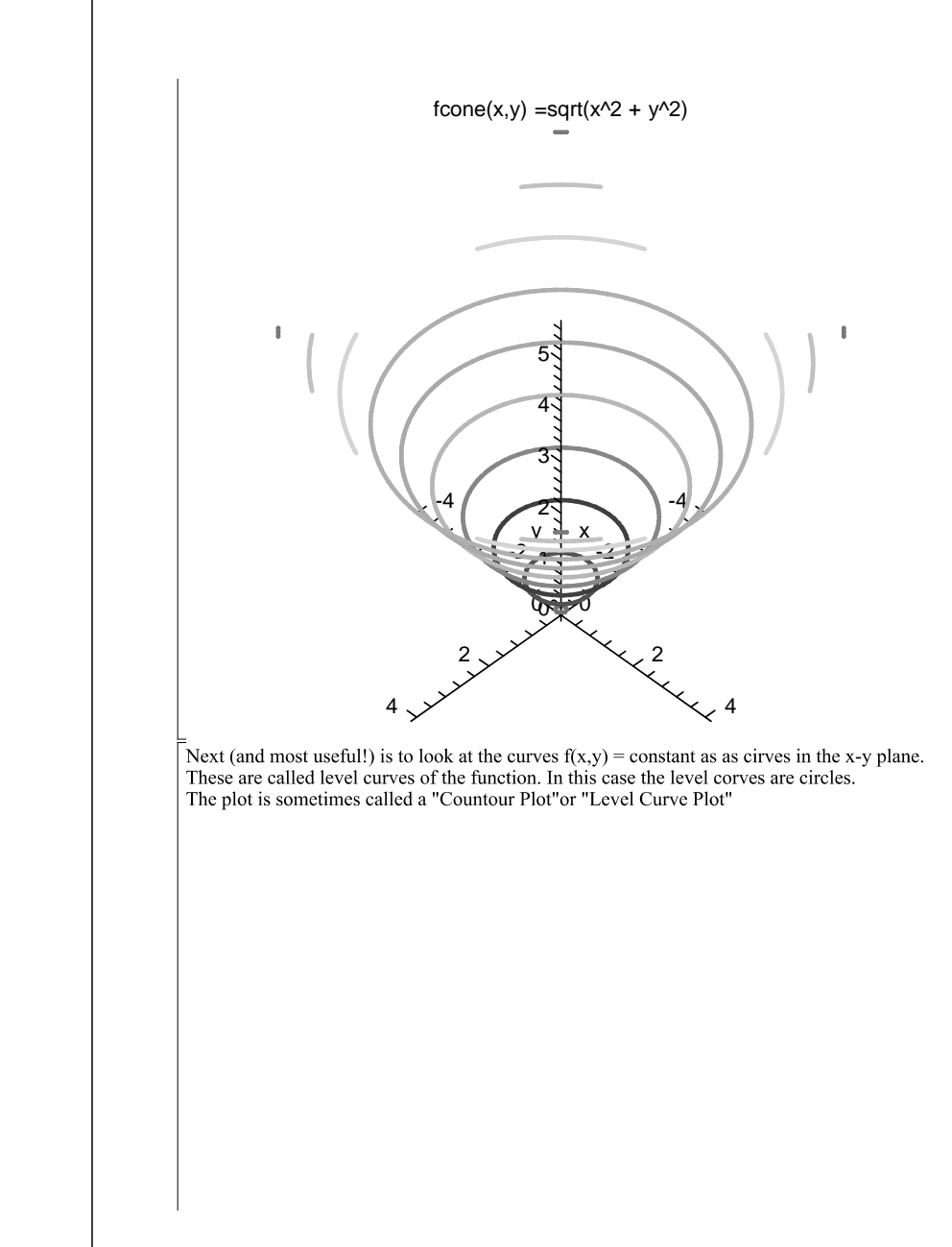

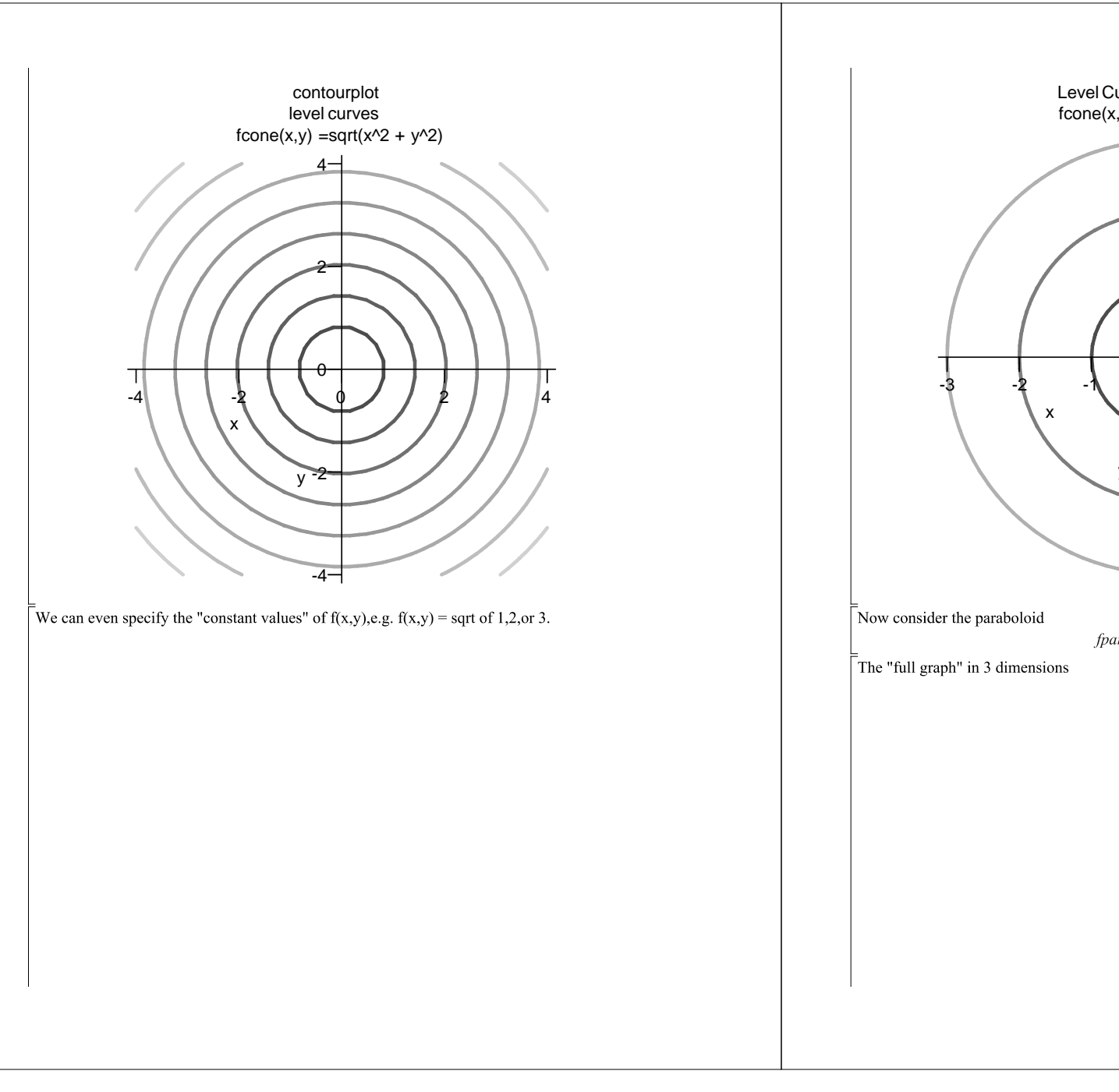

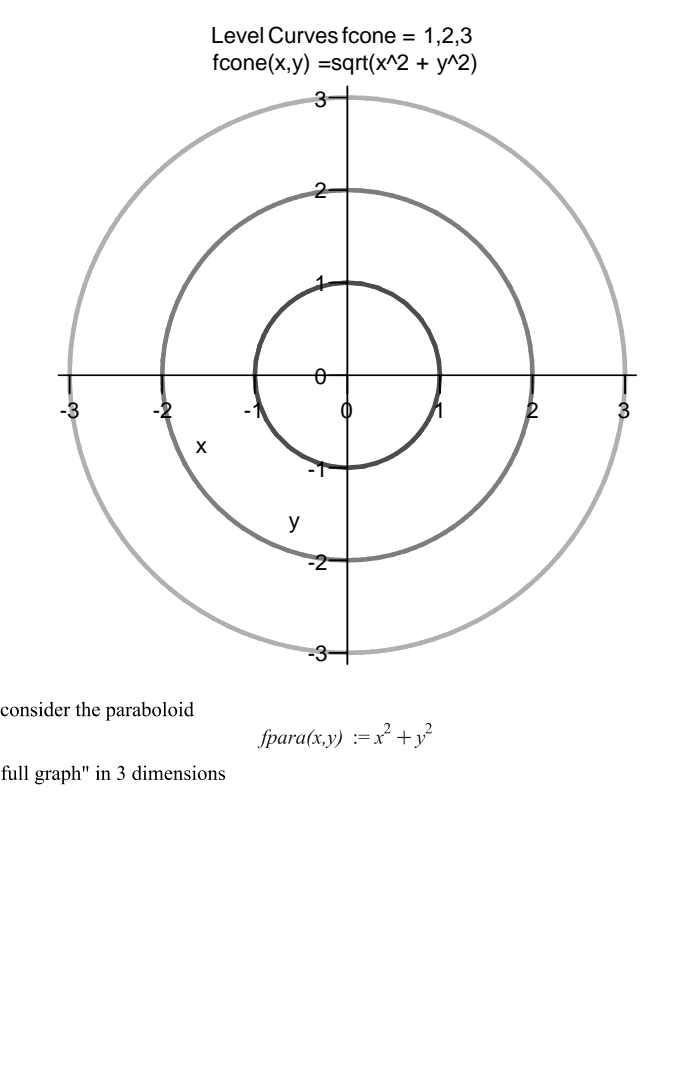

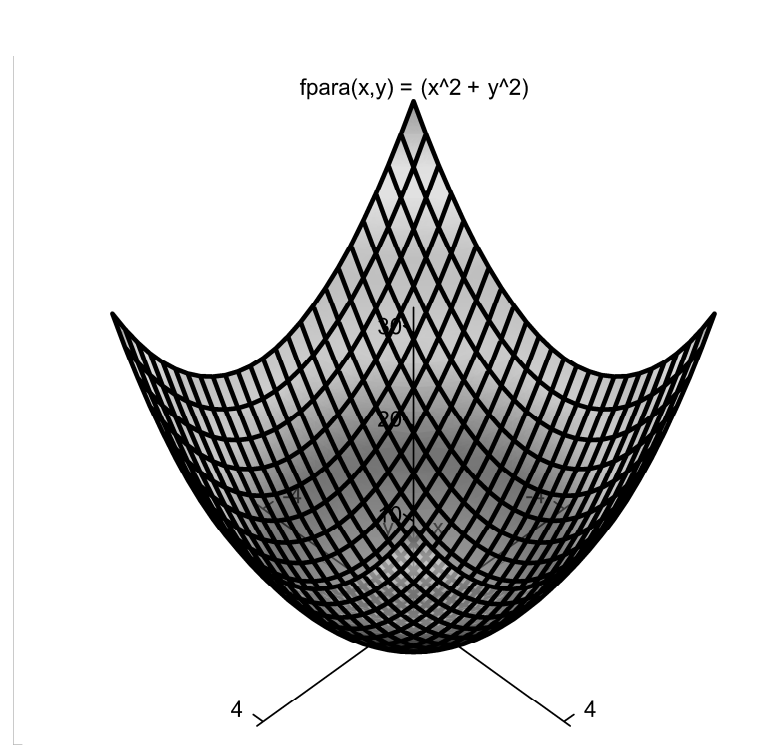

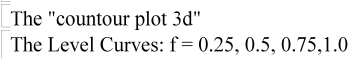

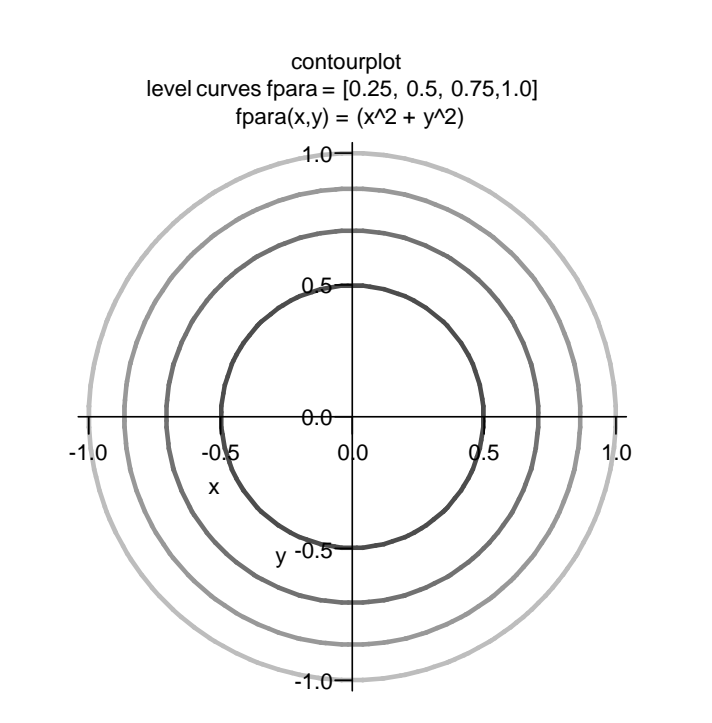

Another way to understand the graph is to to freeze one of the variables, e.g. y, and consider the function of x.

The function of x is  $f_y(x) = x^2 + y^2$  which is a parabola opening upward in the "x-z plane" with vertex at

 $(x=0, z= y^2)$ .<br>The Idea is Exploited in taking "partial derivative wrt x"

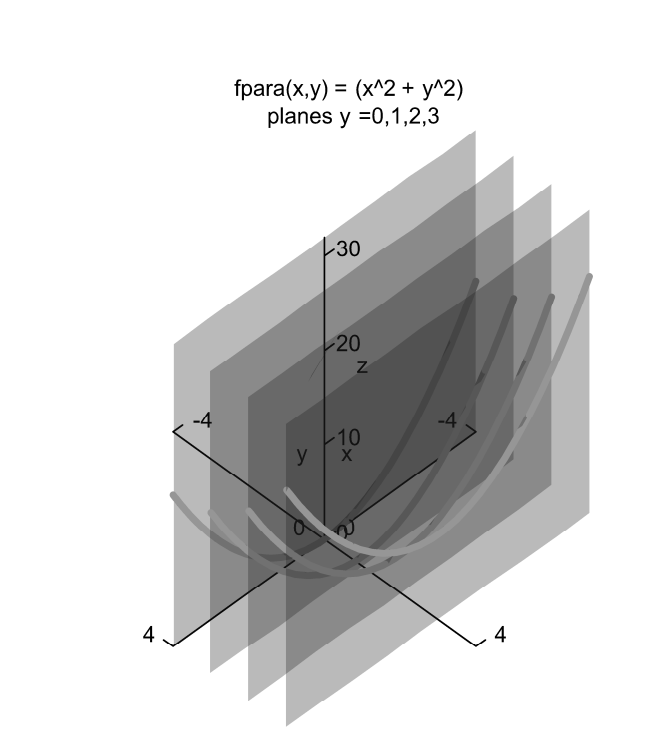

Next we "freeze x" and consider the function of x defined by  $f(y(x) = x^2 + y^2)$  graphed in a "y-z" plane"

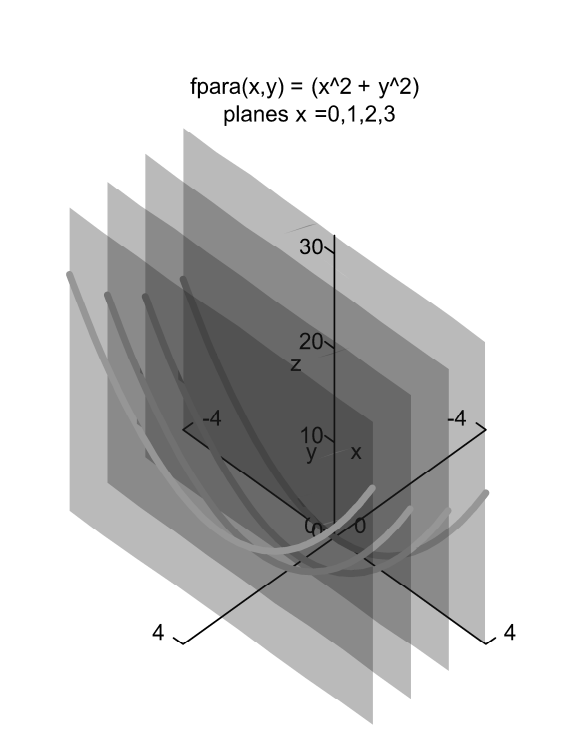

Looking at planes "z = constant" brings us back to the "Contour Plot 3d" or "Level Curves"

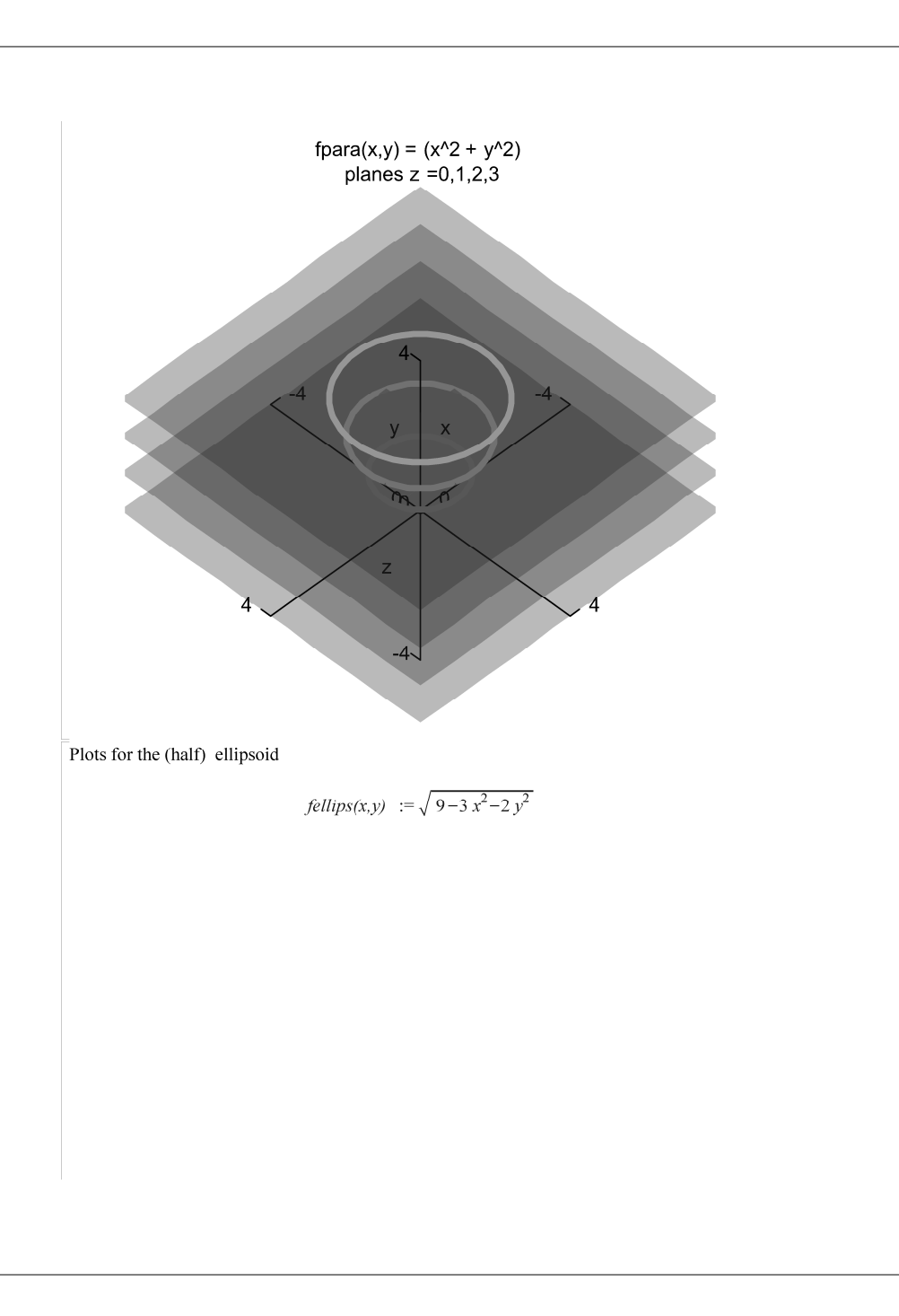

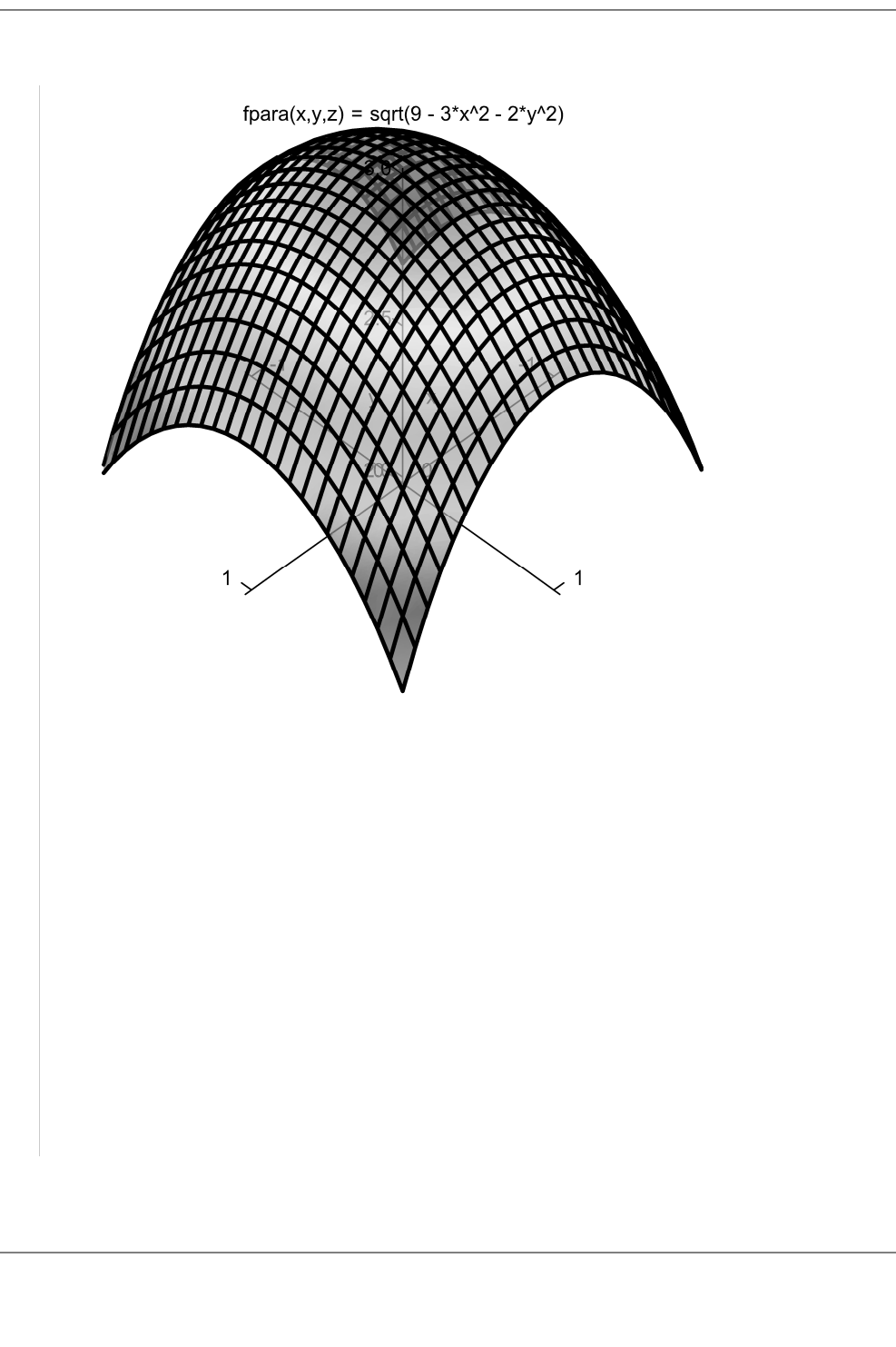

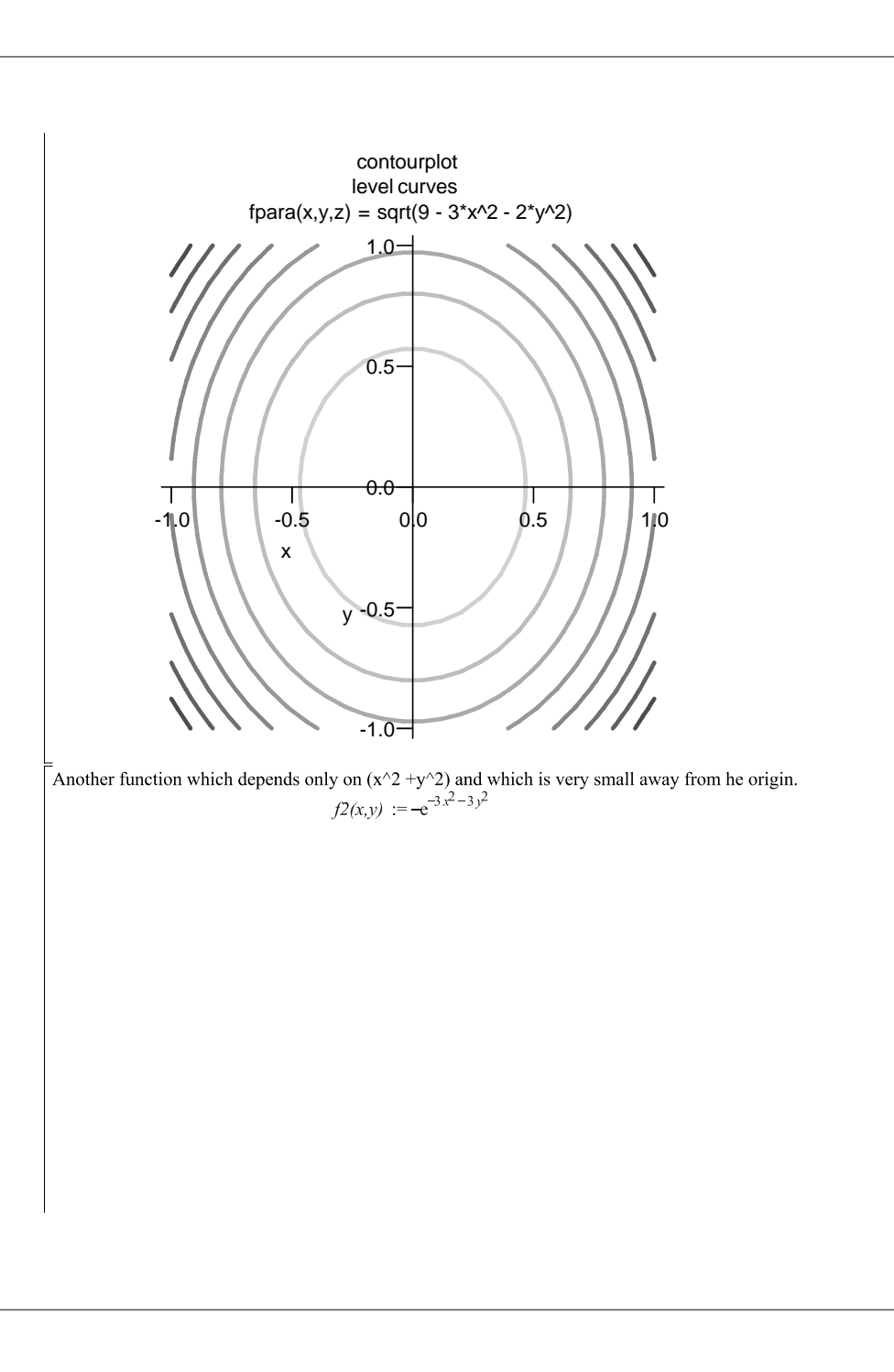

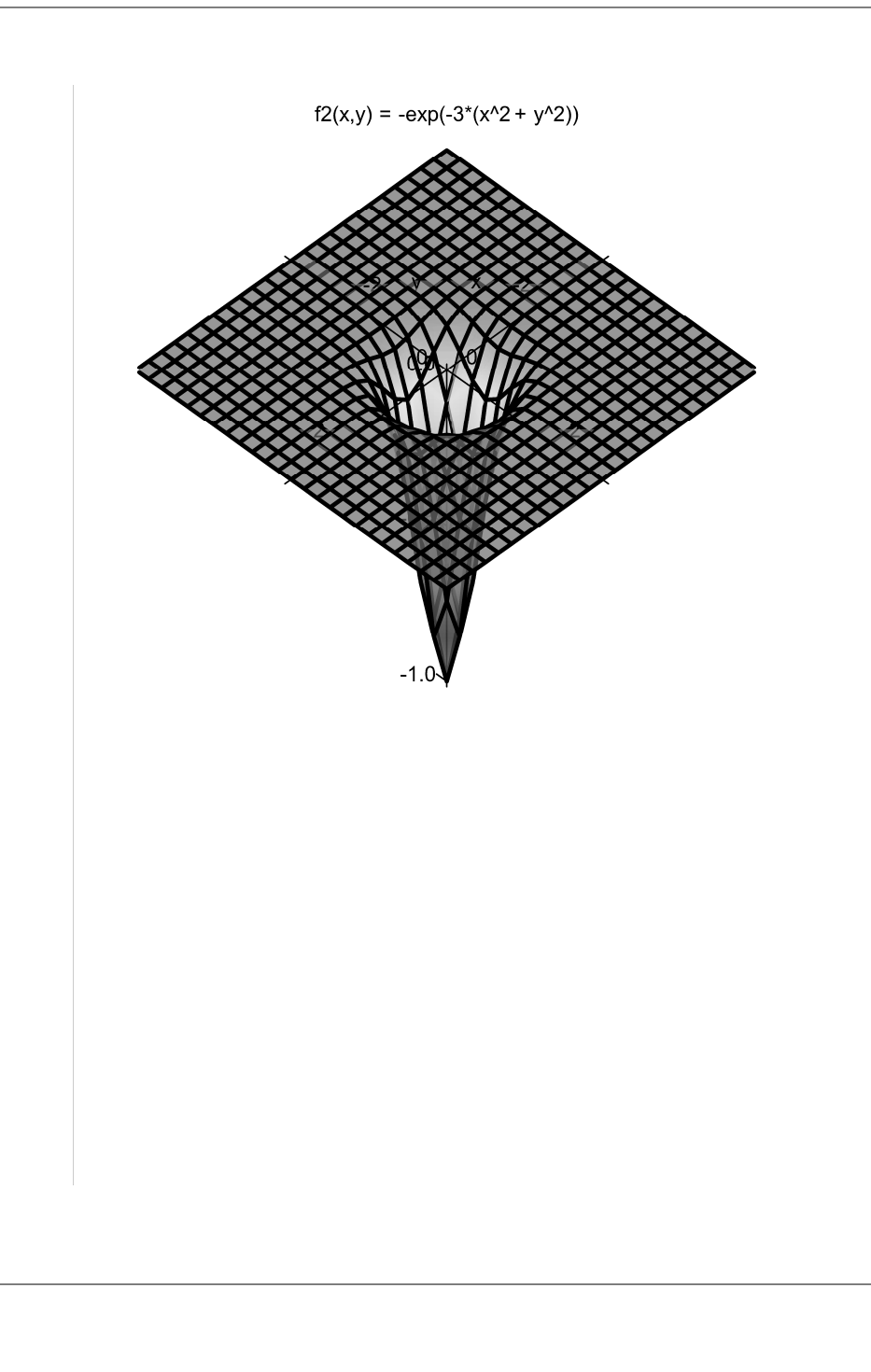

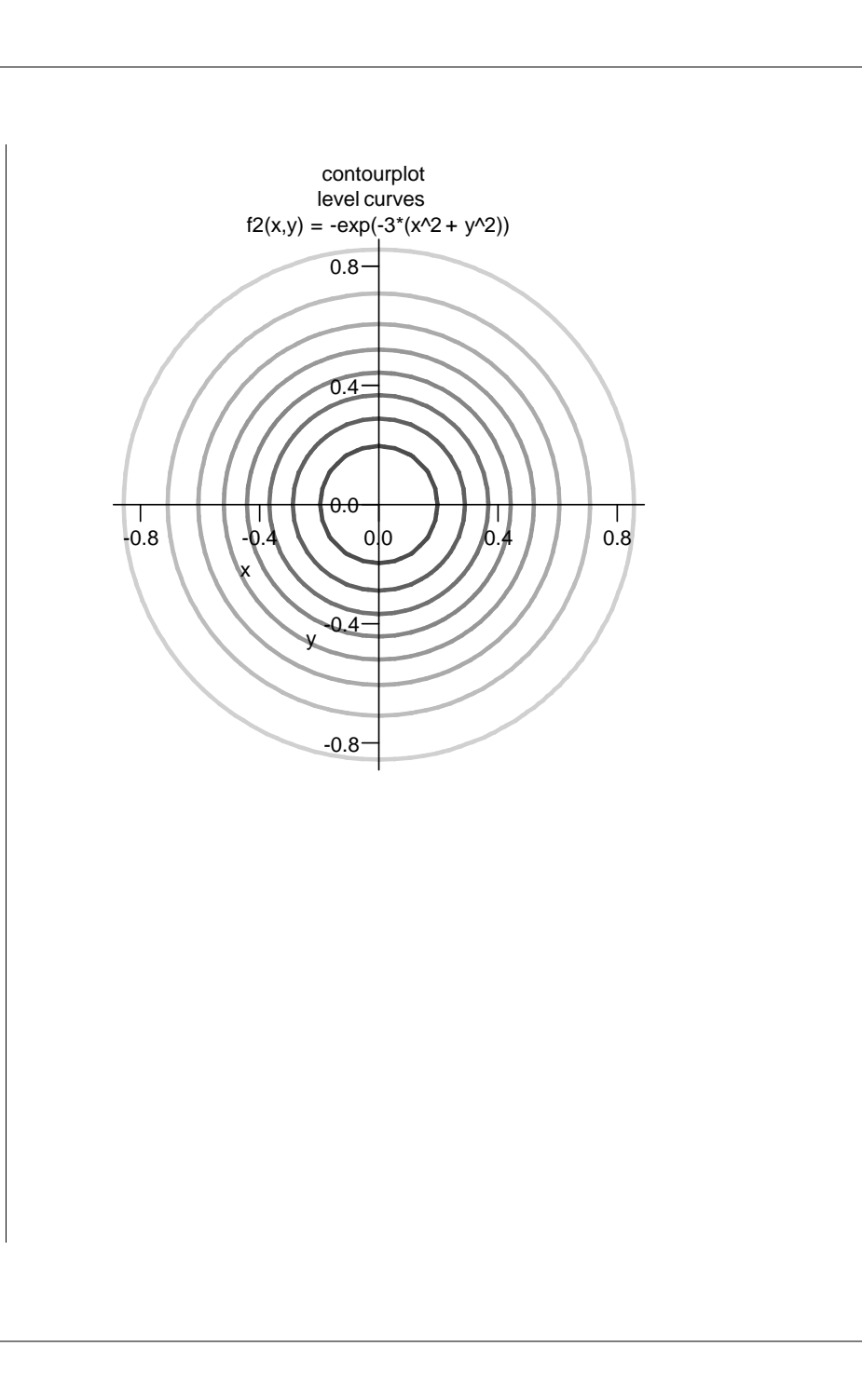

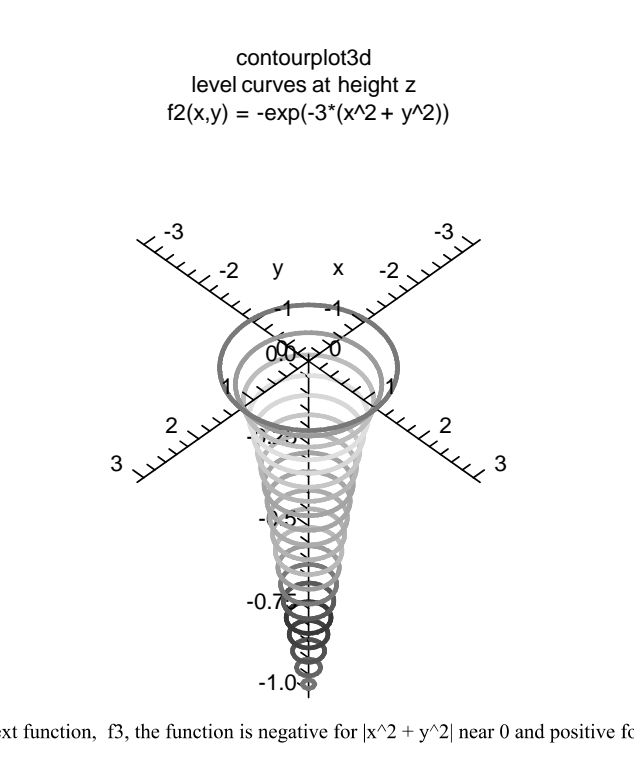

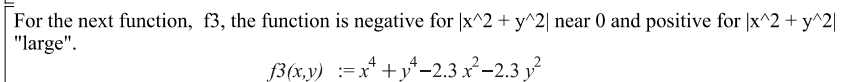

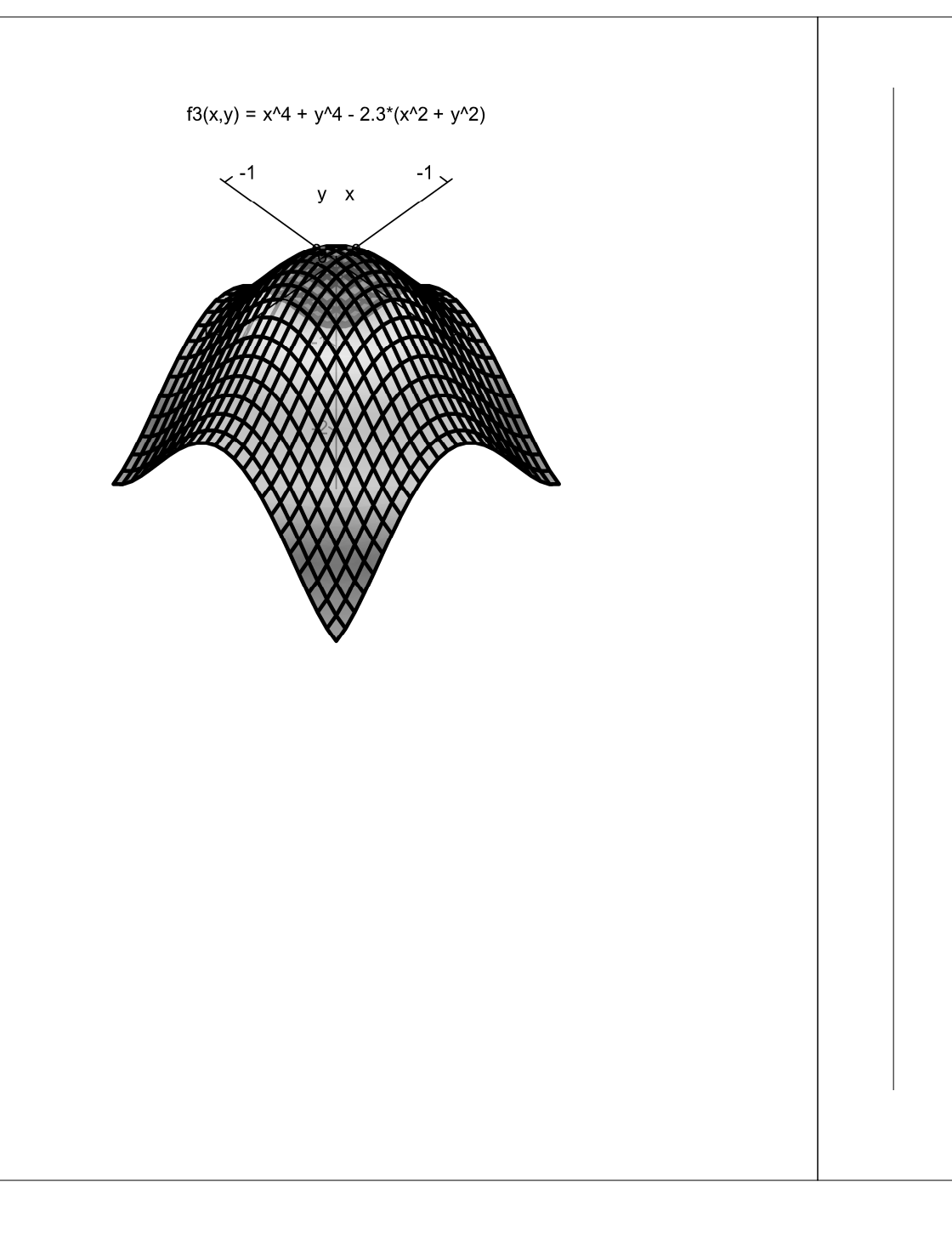

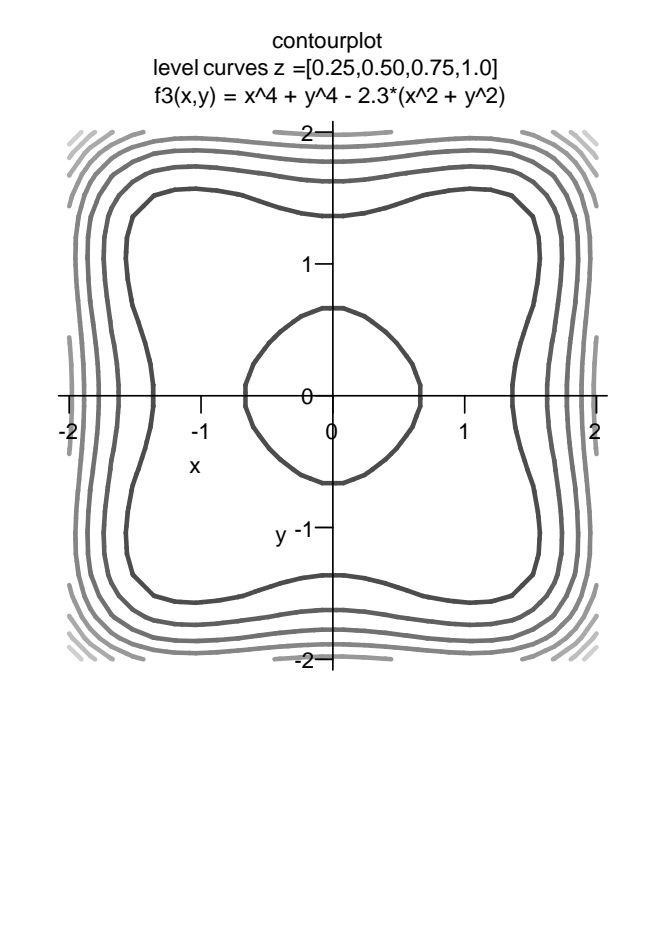

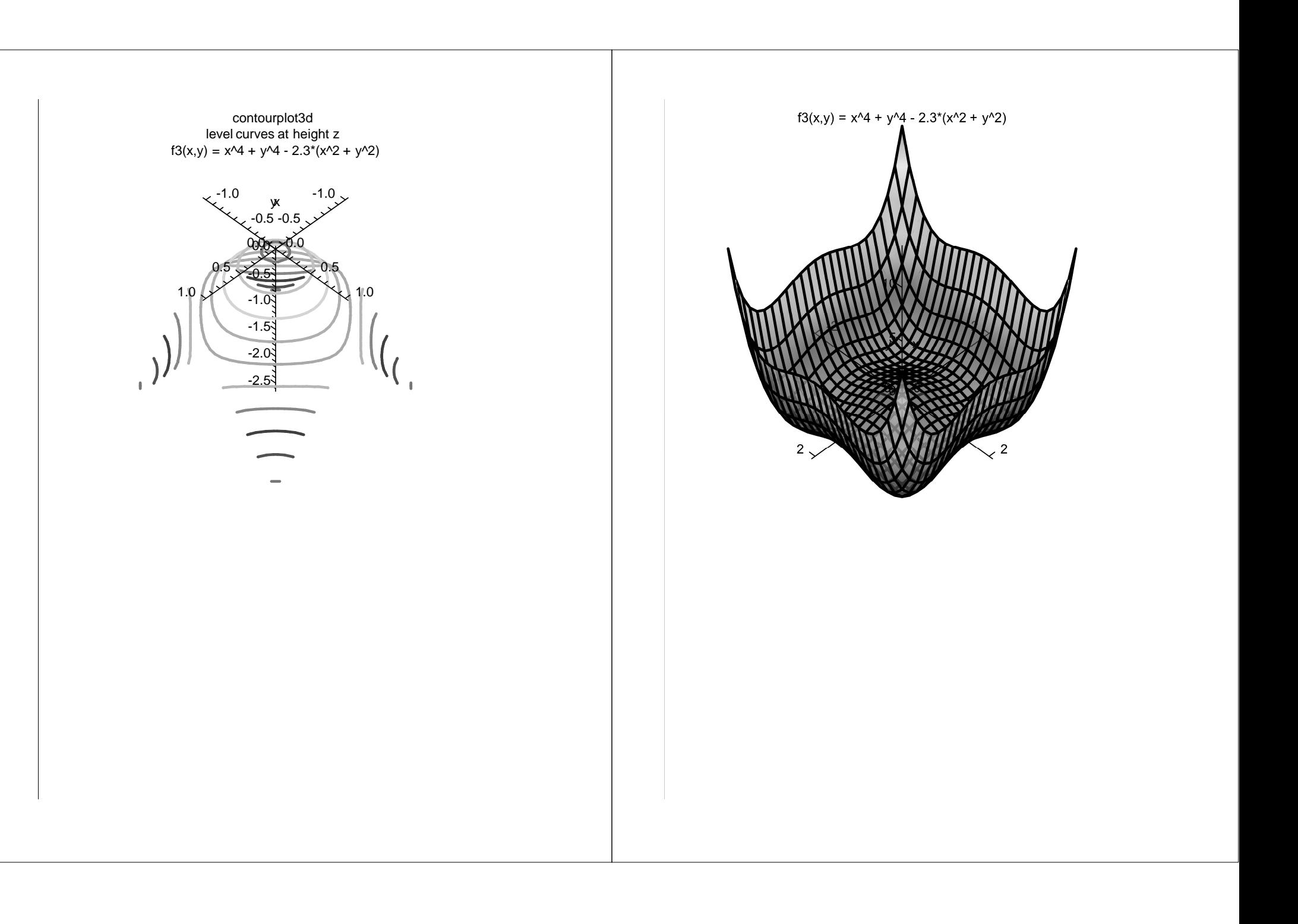

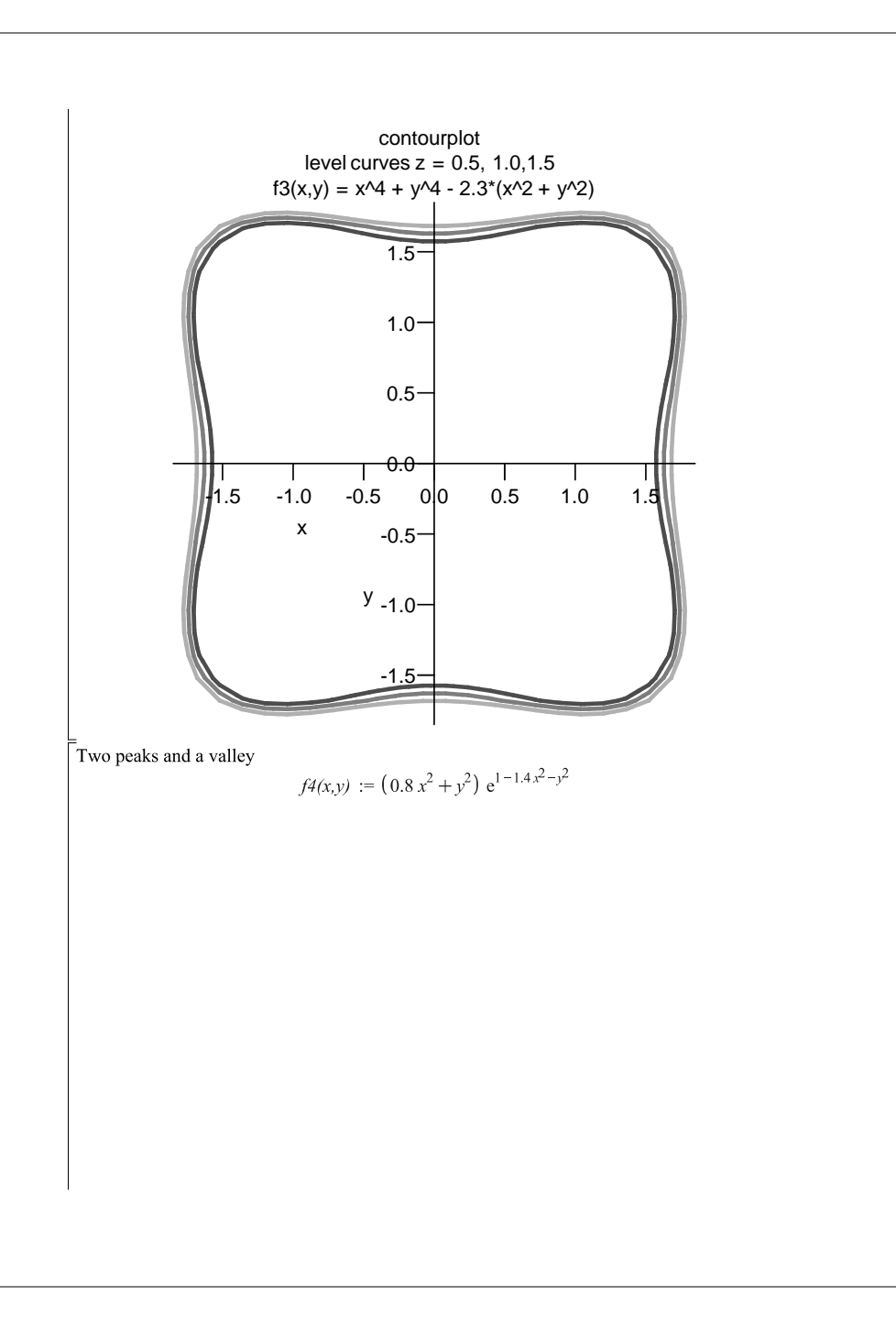

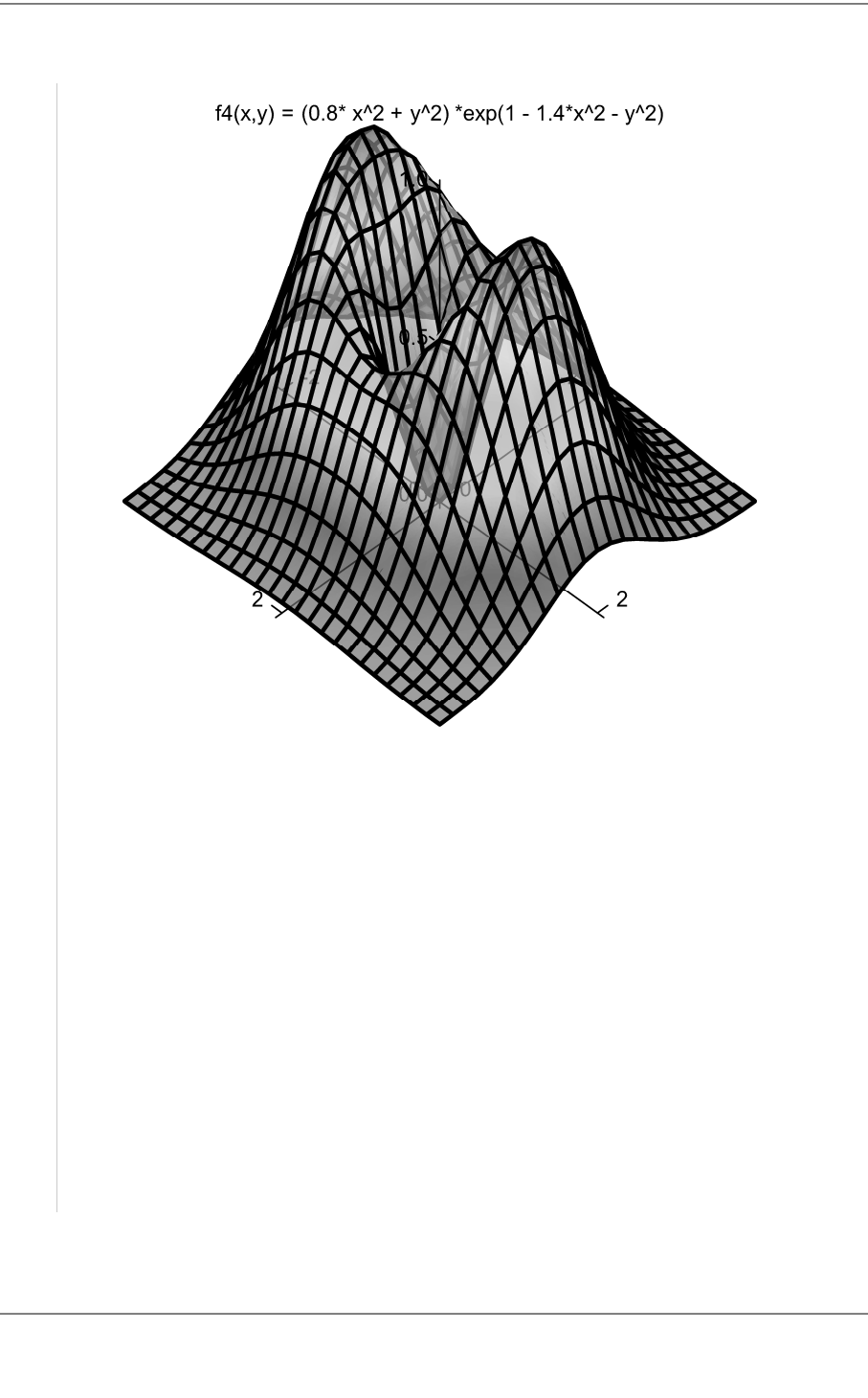

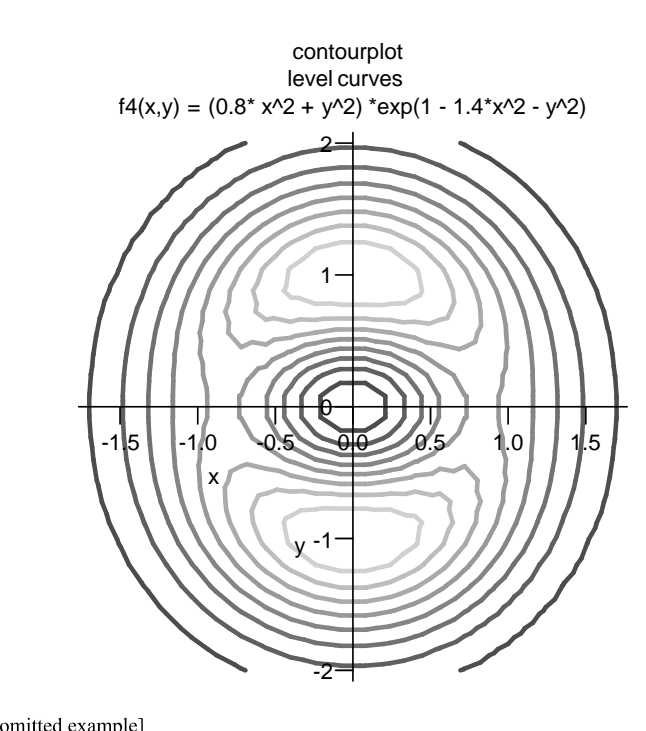

[An omitted example]<br>
[Implicit Plots of a Surface  $f5(x,y,z) = 1$ .."Hyperboloid of One Sheet"

 $f5(x,y,z) := x^2 + y^2 - 0.2 z^2$ 

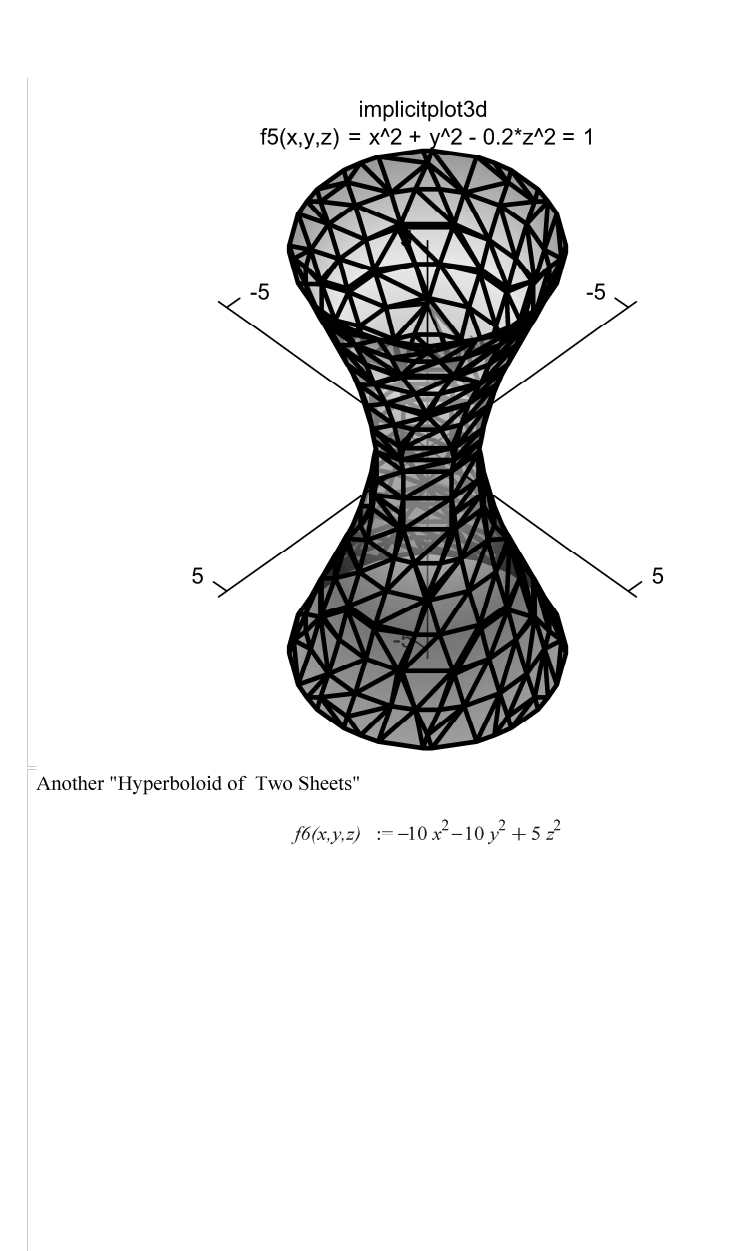

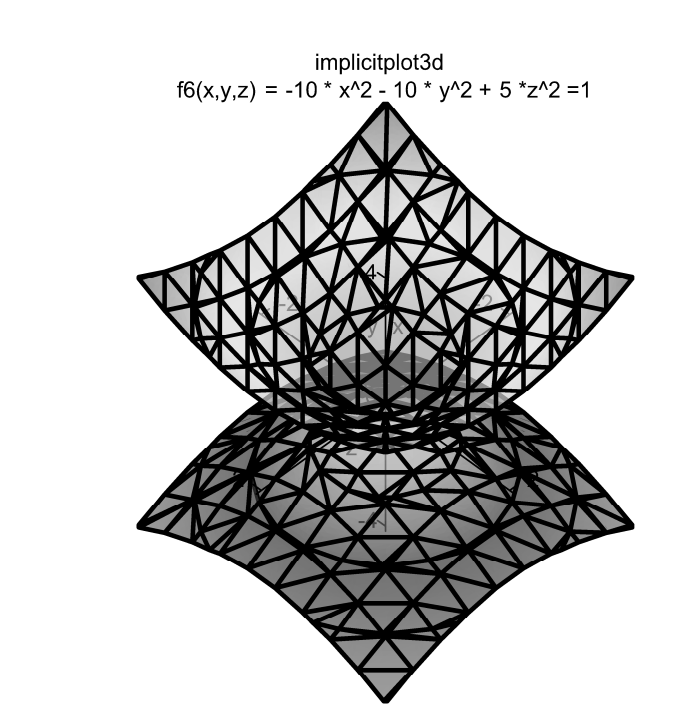

The Full Ellipsoid

 $f7(x,y,z) := 3x^2 + y^2 + z^2$ 

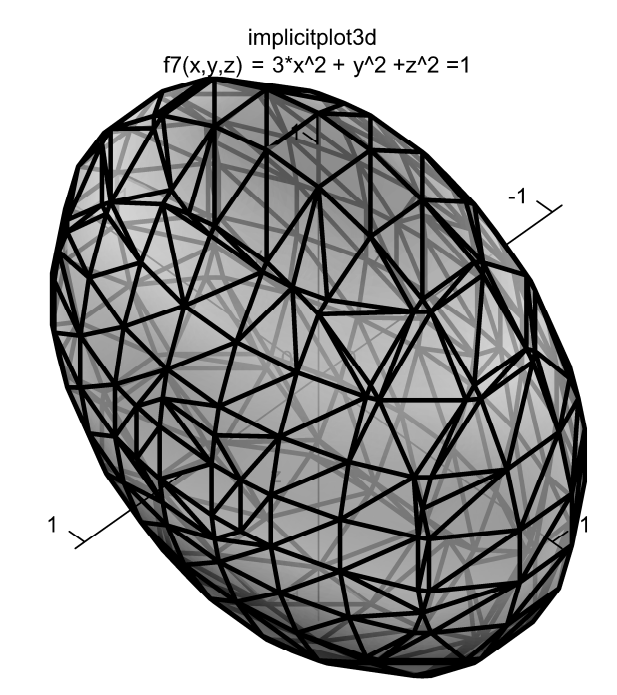

Example 7.1.9<br>Level Curves for a Utility Function

 $U(x,y) := x^{1.5} y$  $U_0 := 1280.000000$ 

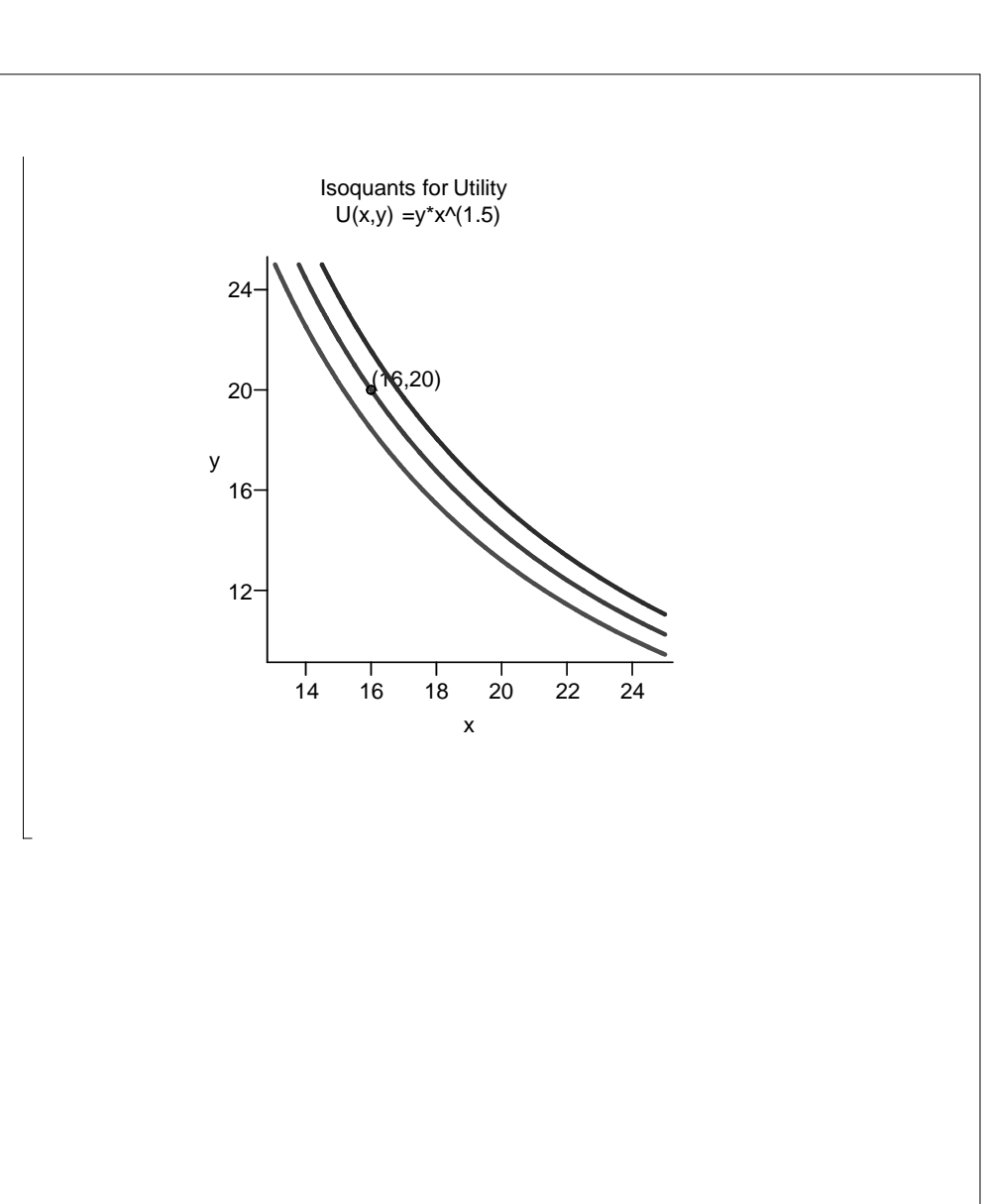